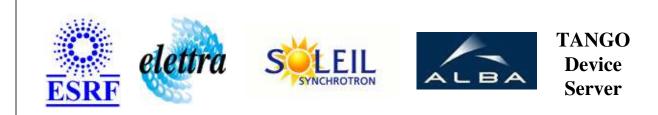

# SlicerProject User's Guide

# **Slicer Class**

Revision: release\_1\_0\_1 - Author: siraut Implemented in C++

## Introduction:

A device which extracts some numerical data from the data produced (stored in one or several attributes) by other devices

## **Class Inheritance:**

• Tango::Device\_3Impl • Slicer

# **Properties:**

| Device Properties                        |                 |                                                                                                    |  |
|------------------------------------------|-----------------|----------------------------------------------------------------------------------------------------|--|
| Property nameProperty<br>typeDescription | Description     |                                                                                                    |  |
| InputAttributes                          | Array of string | Defines the attributes the slicer should extract data from                                                      |  |
| OutputNames                              | Array of string | Defines the names of the dynamically created outputs                                                            |  |
| Indexes                                  | Array of string | List of (LineIndex, ColumnIndex) which specify which data the slicer should extract from each of the attributes |  |

#### Device Properties Default Values:

| Property Name   | Default Values   |
|-----------------|------------------|
| InputAttributes | No default value |
| OutputNames     | No default value |
| Indexes         | No default value |

#### There is no Class properties.

### **States:**

| States             |                                                     |  |
|--------------------|-----------------------------------------------------|--|
| Names Descriptions |                                                     |  |
| FAULT              | Wrong properties configuration                      |  |
| RUNNING            | No extraction problems                              |  |
| ALARM              | If the extraction failed on at least one attribute. |  |

# **Commands:**

More Details on commands....

| Device Commands for Operator Level |             |                  |  |
|------------------------------------|-------------|------------------|--|
| Command name                       | Argument In | Argument Out     |  |
| Init                               | DEV_VOID    | DEV_VOID         |  |
| State                              | DEV_VOID    | DEV_STATE        |  |
| Status                             | DEV_VOID    | CONST_DEV_STRING |  |

### 1 - Init

• **Description:** This commands re-initialise a device keeping the same network connection. After an Init command executed on a device, it is not necessary for client to re-connect to the device. This command first calls the device *delete\_device()* method and then execute its *init\_device()* method. For C++ device server, all the memory allocated in the *nit\_device()* method must be freed in the *delete\_device()* method.

The language device desctructor automatically calls the *delete\_device()* method.

- Argin: DEV\_VOID : none.
- Argout: DEV\_VOID : none.
- Command allowed for:
- Tango::FAULT
- Tango::RUNNING
- Tango::ALARM

# 2 - State

- **Description:** This command gets the device state (stored in its *device\_state* data member) and returns it to the caller.
- Argin: DEV\_VOID : none.
- Argout: DEV\_STATE : State Code
- Command allowed for:
- Tango::FAULT
- Tango::RUNNING
- Tango::ALARM

### 3 - Status

- **Description:** This command gets the device status (stored in its *device\_status* data member) and returns it to the caller.
- Argin: DEV\_VOID : none.
- Argout: CONST\_DEV\_STRING : Status description
- Command allowed for:
- Tango::FAULT
- Tango::RUNNING
- Tango::ALARM

#### **ESRF - Software Engineering Group**

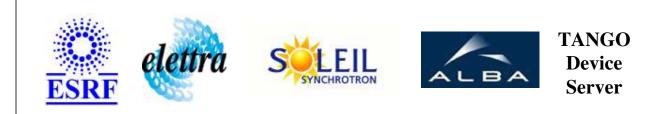

# SlicerProject User's Guide

# **Slicer Class**

Revision: release\_1\_0\_1 - Author: siraut Implemented in C++

# Introduction:

A device which extracts some numerical data from the data produced (stored in one or several attributes) by other devices

## **Class Inheritance:**

• Tango::Device\_3Impl • Slicer

# **Properties:**

| Device Properties                        |                 |                                                                                                    |  |
|------------------------------------------|-----------------|----------------------------------------------------------------------------------------------------|--|
| Property nameProperty<br>typeDescription | Description     |                                                                                                    |  |
| InputAttributes                          | Array of string | Defines the attributes the slicer should extract data from                                                      |  |
| OutputNames                              | Array of string | Defines the names of the dynamically created outputs                                                            |  |
| Indexes                                  | Array of string | List of (LineIndex, ColumnIndex) which specify which data the slicer should extract from each of the attributes |  |

#### Device Properties Default Values:

| Property Name   | Default Values   |
|-----------------|------------------|
| InputAttributes | No default value |
| OutputNames     | No default value |
| Indexes         | No default value |

#### There is no Class properties.

### **States:**

| States             |                                                     |  |
|--------------------|-----------------------------------------------------|--|
| Names Descriptions |                                                     |  |
| FAULT              | Wrong properties configuration                      |  |
| RUNNING            | No extraction problems                              |  |
| ALARM              | If the extraction failed on at least one attribute. |  |

# **Commands:**

More Details on commands....

| Device Commands for Operator Level |             |                  |  |
|------------------------------------|-------------|------------------|--|
| Command name                       | Argument In | Argument Out     |  |
| Init                               | DEV_VOID    | DEV_VOID         |  |
| State                              | DEV_VOID    | DEV_STATE        |  |
| Status                             | DEV_VOID    | CONST_DEV_STRING |  |

### 1 - Init

• **Description:** This commands re-initialise a device keeping the same network connection. After an Init command executed on a device, it is not necessary for client to re-connect to the device. This command first calls the device *delete\_device()* method and then execute its *init\_device()* method. For C++ device server, all the memory allocated in the *nit\_device()* method must be freed in the *delete\_device()* method.

The language device desctructor automatically calls the *delete\_device()* method.

- Argin: DEV\_VOID : none.
- Argout: DEV\_VOID : none.
- Command allowed for:
- Tango::FAULT
- Tango::RUNNING
- Tango::ALARM

# 2 - State

- **Description:** This command gets the device state (stored in its *device\_state* data member) and returns it to the caller.
- Argin: DEV\_VOID : none.
- Argout: DEV\_STATE : State Code
- Command allowed for:
- Tango::FAULT
- Tango::RUNNING
- Tango::ALARM

### 3 - Status

- **Description:** This command gets the device status (stored in its *device\_status* data member) and returns it to the caller.
- Argin: DEV\_VOID : none.
- Argout: CONST\_DEV\_STRING : Status description
- Command allowed for:
- Tango::FAULT
- Tango::RUNNING
- Tango::ALARM

#### **ESRF - Software Engineering Group**

# **Frame Alert**

This document is designed to be viewed using the frames feature. If you see this message, you are using a non-frame-capable web client. Link to Non-frame version.

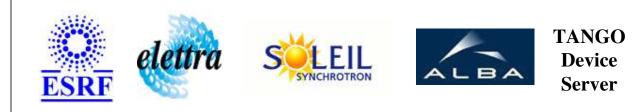

# SlicerProject Device Commands Description Slicer Class

**Revision: release\_1\_0\_1 - Author: siraut** 

#### 1 - Init

• **Description:** This commands re-initialise a device keeping the same network connection. After an Init command executed on a device, it is not necessary for client to re-connect to the device.

This command first calls the device *delete\_device()* method and then execute its *init\_device()* method.

For C++ device server, all the memory allocated in the *nit\_device()* method must be freed in the *delete\_device()* method.

The language device desctructor automatically calls the *delete\_device()* method.

- Argin: DEV\_VOID : none.
- Argout: DEV\_VOID : none.
- Command allowed for:
  - Tango::FAULT
  - Tango::RUNNING
  - Tango::ALARM

### 2 - State

- **Description:** This command gets the device state (stored in its *device\_state* data member) and returns it to the caller.
- Argin: DEV\_VOID : none.
- Argout: DEV\_STATE : State Code

#### • Command allowed for:

- Tango::FAULT
- Tango::RUNNING
- Tango::ALARM

## 3 - Status

- **Description:** This command gets the device status (stored in its *device\_status* data member) and returns it to the caller.
- Argin: DEV\_VOID : none.
- Argout: CONST\_DEV\_STRING : Status description

#### • Command allowed for:

- Tango::FAULT
- Tango::RUNNING
- Tango::ALARM

#### **ESRF** - Software Engineering Group